# GDB QUICK REFERENCE GDB Version 5

### Essential Commands

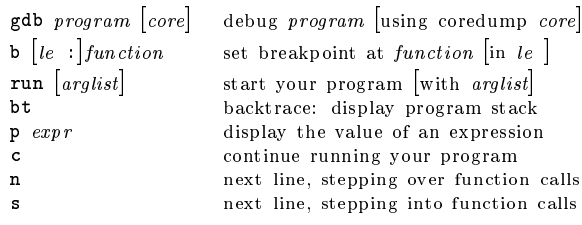

## Starting GDB

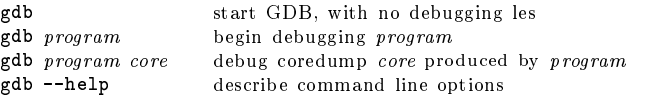

## Stopping GDB

quit exit GDB; also q or EOF (eg C-d) INTERRUPT (eg C-c) terminate current command, or send to running process

## Getting Help

help command describe command

help list classes of commands help class one-line descriptions for commands in class

## Executing your Program

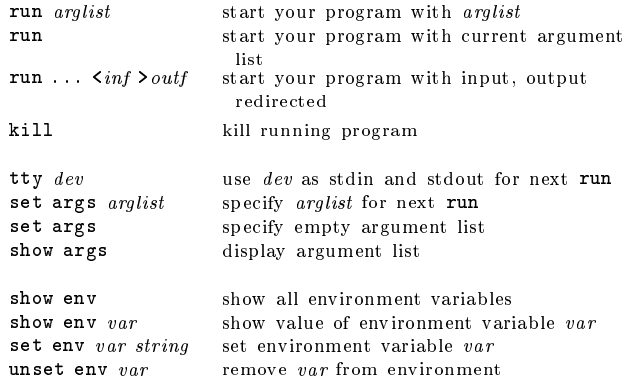

## Shell Commands

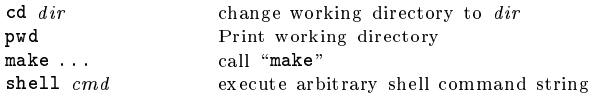

## Breakpoints and Watchpoints

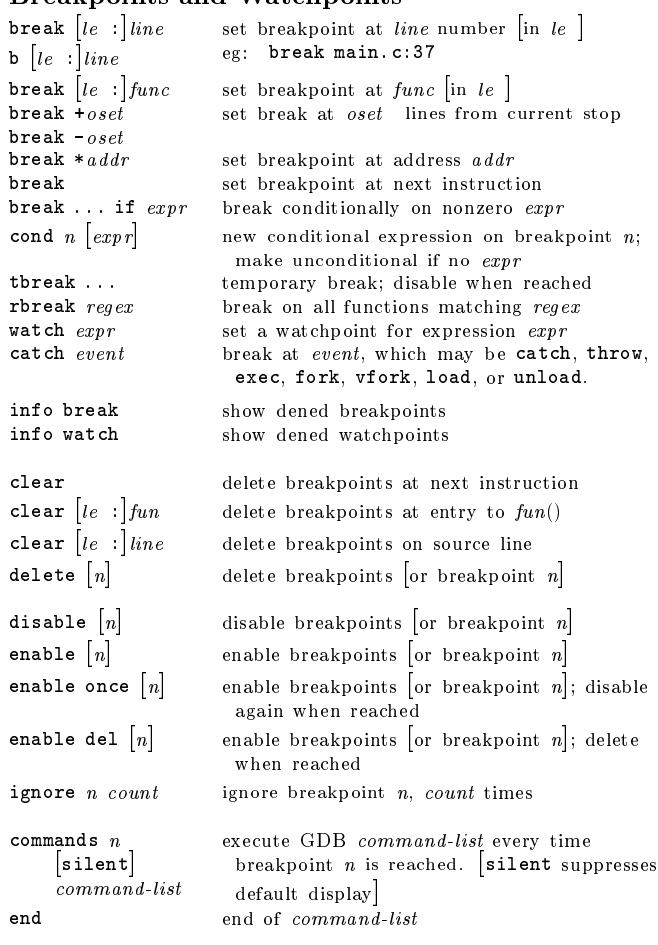

### Program Stack backtra

bt  $\lceil n \rceil$ 

 $up$   $n$  $down n$ 

 $\blacksquare$ 

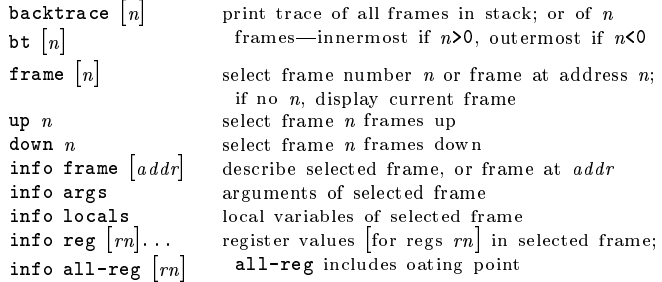

## $Ex<sub>0</sub>$

 $si$ 

 $n i$ 

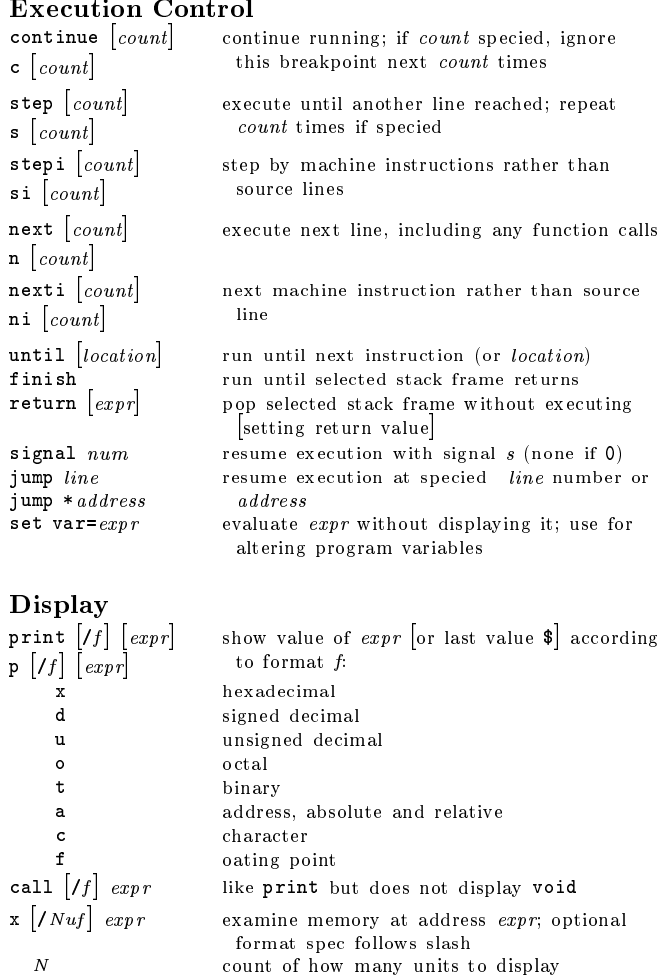

#### u unit size; one of b individual bytes h halfwords (two bytes) w words (four bytes) g giant words (eight bytes) f printing format. Any print format, or s null-terminated string i machine instructions disassem  $\left| \right. a \right|$  display memory as machine instructions

### Automatic Display

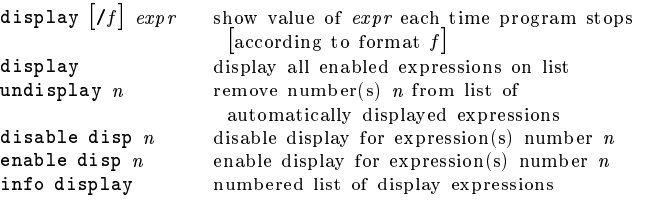

#### Expressions

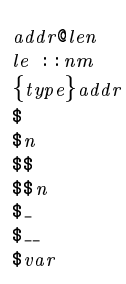

show values  $[n]$  show last 10 values [or surrounding  $n$ ]<br>show conv display all convenience variables

#### Symbol Table info address  $s$

info func  $\lceil \textit{regex} \rceil$ 

whatis  $\lceil expr \rceil$ ptype [expr]

ptype  $type$ 

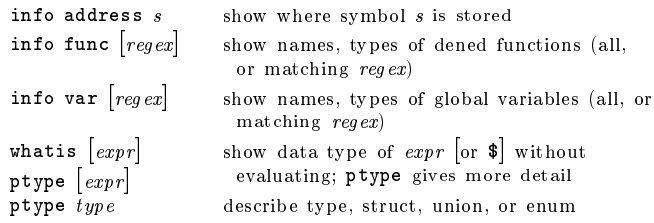

convenience variable; assign any value

display all convenience variables

 $\text{error}$  an expression in C, C++, or Modula-2

(including function calls), or:

most recent displayed value  $n<sup>th</sup>$  displayed value displayed value previous to \$  $nth$  displayed value back from  $\$$ last address examined with x value at address \$

an array of len elements beginning at  $addr$ a variable or function  $nm$  dened in  $le$ read memory at  $addr$  as specied  $true$ 

#### GDB Scripts source  $scr$

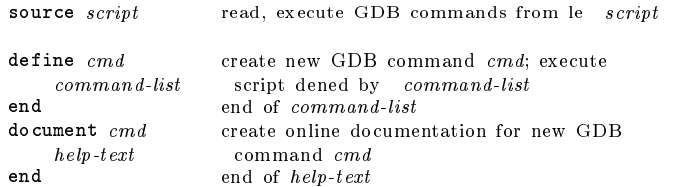

### Signals

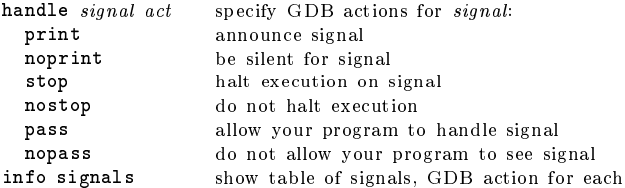

### Debugging Targets

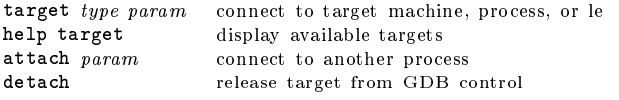

## Controlling GDB

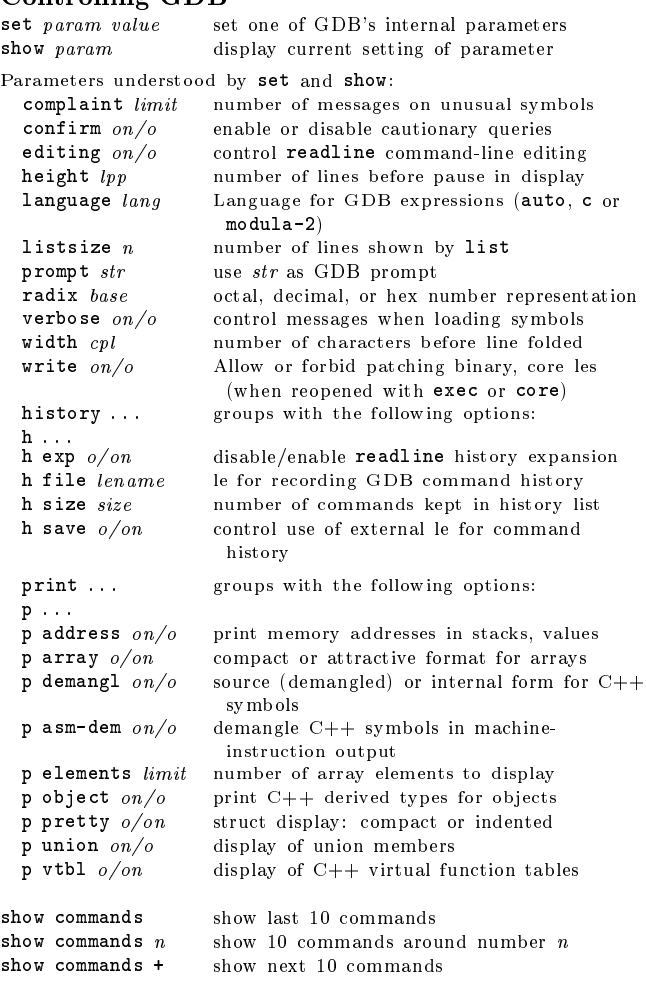

### Working Files

 $\blacksquare$ 

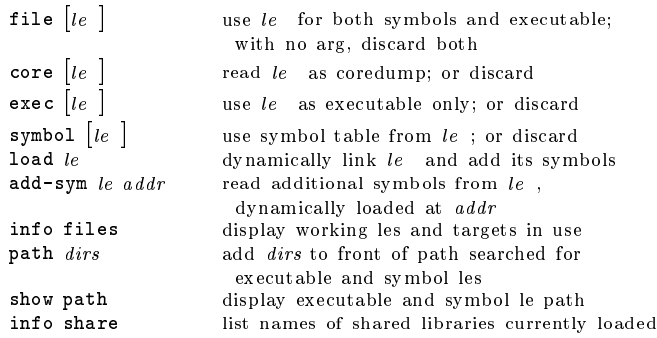

### Source Files

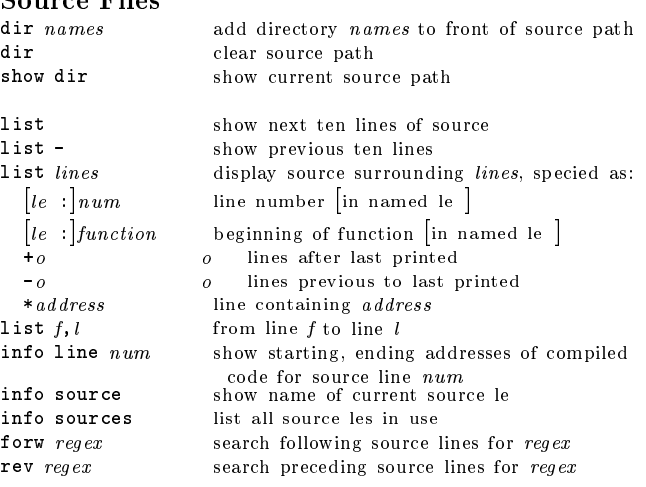

### GDB under GNU Emacs

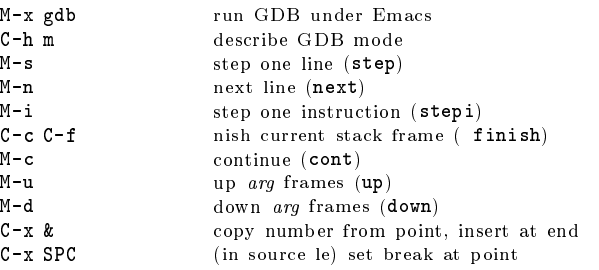

### GDB License

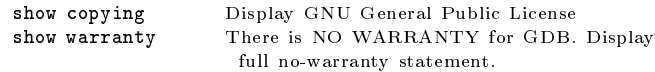

Copyright c 1991,'92,'93,'98,2000 Free Software Foundation, Inc. Author: Roland H. Pesch

The author assumes no responsibility for any errors on this card.

This card may be freely distributed under the terms of the GNU General Public License.

Please contribute to development of this card by annotating it. Improvements can be sent to bug-gdb@gnu.org.

GDB itself is free software; you are welcome to distribute copies of it under the terms of the GNU General Public License. There is absolutely no warranty for GDB.